## Seminář Java II

### Radek Kočí

Fakulta informačních technologií VUT

14. ledna 2007

<span id="page-0-0"></span>イロトメ 御 トメ 重 トメ 重 トー

 $\equiv$  990

### • Pole

- Příkazy, operátory
- Deklarace třídy, konstruktory
- $\bullet$  Dědičnost, inicializace obejktů
- · Ladící nástroje

**← ロ ▶ + 伊 ▶** 

 $298$ 

唐

∍

### Pole

- Pole v Javě je speciálním objektem.
- Můžeme mít pole jak primitivních, tak objektových hodnot
	- pole primitivních hodnot tyto hodnoty obsahuje
	- pole objektů obsahuje odkazy na objekty
- Kromě pole v Javě existují i jiné objekty na ukládání více hodnot – kontejnery (bude později ...)

重

Φ

 $QQ$ 

イロト (押) イヨトイ

### Před použitím je nutné pole

- deklarovat
- $\bullet$  vytvořit
- $\bullet$  inicializovat (naplnit)

Syntaxe deklarace

- **typ [] identifikator**
- $\bullet$  na rozdíl od C/C++ nikdy neuvádíme při deklaraci počet prvků pole – ten je podstatný až při vytvoření objektu pole

 $QQ$ 

净

**∢ロ ▶ ∢伺 ▶ ∢ ヨ ▶** 

### Pole – II

Vytvoření pole

 $\bullet$  jako u jiného objektu – voláním konstruktoru:

```
nazevPole = new typ[velikost];
```

```
\bullet int[] pole = new int[10];
```
o nebo inicializací při deklaraci:

**int[] nazevPole = 1, 2, 3 ;**

Syntaxe přístupu k prvkům

**pole[i]**

- **pole[i] = 20;**
- **int j = pole[2];**

イロト イ押 トイヨ トイヨ トー

 $\mathbb{B}$   $\Omega$ 

```
Ucet [] ucty; // deklarace pole
ucty = new Ucet[5]; // vytvoˇren´ı pole
```
**// vytvoˇren´ı objektu // a inicializace 1. prvku pole ucty[0] = new Ucet("Franta");**

ucty[0].vypisInfo(); // přístup k prvku pole

- $\bullet$  V poli  $ucty$  je naplněn 1. prvek odkazem na objekt
- Ostatní prvky zůstaly naplněny prázdnými odkazy null.

K □ ▶ K 部 ▶ K 로 ▶ K 로 ▶ - 트 - K 9 Q (연

Co když vynecháme vytvoření pole?

```
Ucet [] ucty;
ucty[0] = new Ucet("Franta");
   // chyba, pole neexistuje
```
Co když vynecháme inicializaci pole?

```
Ucet [] ucty;
ucty = new Ucet[5];
ucty[0].vypisInfo();
   // chyba, prvek neexistuje
```
K □ ▶ K 部 ▶ K 로 ▶ K 로 ▶ - 트 - K 9 Q (연

Přiřazení proměnné objektového typu (a tedy i polí) vede pouze k duplikaci odkazu, nikoli celého odkazovaného objektu.

```
Ucet [] ucty = new Ucet[5];
Ucet [] ucty2;
ucty2 = ucty;
```
Proměnná ucty2 obsahuje odkaz na stejné pole jako ucty.

イロト イ押 トイヨ トイヨト

 $\mathbb{B}$   $\Omega$ 

```
Ucet [] ucty2 = new Ucet[5];
System.arraycopy(ucty, 0, ucty2, 0,
                 ucty.length);
```
- $\bullet$  Proměnná  $ucty2$  obsahuje kopii původního pole.
- $\bullet$  Také  $\arctan y$ copy však do cílového pole zduplikuje jen odkazy na objekty, nevytvoří kopie objektů!

**≮ロト (何) (日) (日)** 

 $\mathbb{B}$   $\Omega$ 

```
public class Pole {
    public static void main(String[] args) {
        for(int i=0; i<args.length; i++)System.out.println(args[i]);
    }
}
```
Φ

④何 ▶ ④ 臣 ▶ ④

 $2Q$ 

Co už známe ...

- volání metody
- $\bullet$  příkaz je ukončen středníkem  $(i)$

Nové ...

- $\bullet$  přiřazovací příkaz  $(=)$
- řízení toku programu
- $\bullet$  návrat z metody (return)

**← ロ ▶ + 伊 ▶** 

 $QQ$ 

∍

## Přiřazení

Pˇriˇrazen´ı **=**

- Na levé straně musí být proměnná.
- Na pravé straně musí být *přiřaditelný* výraz.

Primitivní typy

- přiřazením se hodnota zduplikuje
- konverze typů (short  $\rightarrow$  int, int  $\rightarrow$  short)

Přiřazení odkazu na objekt

- Proměnné objektového typu obsahují odkazy (reference) na objekty, ne objekty samotné!!!
- přiřazením se duplikuje pouze reference

**K ロ ⊁ K 何 ⊁ K ヨ ≯** 

## Přiřazení proměnné objektového typu

```
public class Banka {
      public static void main(String[] args) {
            Ucet ucet = new Ucet();
            Ucet jinyUcet = new Ucet();
            Ucet uplneJinyUcet = ucet;
      }
}
             <ref><ref><ref>uplneJinyUcet
                                                    jinyUcet
             ucet
                  <objekt>:Ucet
                                                 <objekt>:Ucet
                                                   \mathbf{E} = \mathbf{A} \mathbf{E} \mathbf{y} + \mathbf{E} \mathbf{y} + \mathbf{q} \mathbf{B} \mathbf{y}
```
### $\bullet$  if

- while
- $\bullet$  do while
- $\bullet$  for
- switch
- · break, continue

画

(ロトイ部)→(店)→(店)→

### Příkazy mohou být jednoduché

 $\bullet$  pole[i] = 20;

#### nebo složené

$$
\bullet \{ pole[i] = 20; i++; \}
$$

 $\equiv$  990

イロトメ部 トメミトメミト

# Řízení toku programu v těle metody

- Příkaz (neúplného) větvení if
- if (logický výraz) příkaz
	- · platí-li logický výraz (má hodnotu true), provede se příkaz

```
Příkaz úplného větvení if - else
if (logick´y v´yraz)
   pˇr´ıkaz1
else
```
- **pˇr´ıkaz2**
- $\bullet$  platí-li logický výraz (má hodnoty  $true$ ), provede se příkaz1
- $\bullet$  neplatí-li, provede se příkaz2
- **O** větev else se nemusí uvádět
- $\bullet$  větvení  $if -\text{else}$  můžeme vnořovat do sebe

**KAD A BOX A BOX BOX AGA** 

## Cyklus s podmínkou na začátku

 $\bullet$  Tělo cyklu se provádí tak dlouho, dokud platí podmínka

```
v těle cyklu je jeden jednoduchý příkaz ...
while (podm´ınka)
   pˇr´ıkaz;
```

```
... nebo příkaz složený
while (podmínka) {
   pˇr´ıkaz1;
   pˇr´ıkaz2;
    ... }
```
● Tělo cyklu se nemusí provést ani jednou – pokud už hned na začátku podmínka neplatí

イロト イ押 トイヨ トイヨト

画

 $2Q$ 

- Tělo se provádí dokud platí podmínka (vždy aspoň jednou).
- $\bullet$  Relativně málo používaný je méně přehledný než while

```
do 
   pˇr´ıkaz1;
   pˇr´ıkaz2;
   ...  while (podm´ınka);
```
(ロトイ部) (変) (変)

 $\equiv$   $\Omega$ 

· de-facto jde o rozšíření while, lze jím snadno nahradit for (počáteční operace; vstupní podmínka; příkaz po každém průchodu) { příkazl;

```
příkaz2;
```
ł

4 何 ト 4 日 ト

4日下

画

## Příklad použití "for" cyklu

```
for (int i = 0; i < 10; i++) {
    System.out.println(i);
}
```
Ekvivalent s while:

```
int i=0;while (i < 10) {
    System.out.println(i);
    i++;}
```
イロト (押) イヨトイ

目

画

 $2Q$ 

Vícecestné větvení "switch - case - default"

}

```
• Větvení do více možností na základě ordinální hodnoty
switch(výraz) {
   case hodnota1: prikaz1a;
                   prikaz1b;
                   break;
   case hodnota2: prikaz2a;
                   ...
                   break;
   default: prikazDa;
                   ...
```
- Je-li výraz roven některé z hodnot, provede se sekvence uvedená za příslušným case.
- Sekvenci obvykle ukončujeme příkazem break, který předá řízení ("skočí") na první příkaz za ukončovací závorkou příkazu switch. - ↓ ロ ▶ → 伊 ▶ → ヨ ▶ → ヨ ▶ │ ヨ

 $2Q$ 

- $\bullet$  Realizuje "násilné" ukončení průchodu cyklem nebo větvením switch
- Syntaxe použití break v cyklu:

```
for (int i = 0; i < a.length; i++) {
      if(a[i] == 0) 
            break; // skoci se za konec cyklu
      the contract of the contract of the contract of the contract of the contract of the contract of the contract of
ł
if (a[i] == 0) 
      System.out.println("0 je na pozici "+i);
 else 
      System.out.println("0 v poli neni");
and the contract of the contract of the contract of the contract of the contract of the contract of the contract of
```
 $\Rightarrow$  $\Omega$ 

- · Používá se v těle cyklu.
- Způsobí přeskočení zbylé části průchodu tělem cyklu.
- · Běh pokračuje další iterací.

```
for (int i = 0; i < a.length; i++) {
   if (a[i] == 5)continue;
   System.out.println(i);}
```
イロト イ押ト イヨト

画

- **•** Aritmetické
- · Logické
- · Relační
- · Bitové
- · Operátor podmíněného výrazu? :
- · Relační operátory

メロトメ 御 トメ ミトメ ミト

画

 $298$ 

- $\bullet$  +, -, \*, / a  $\ast$  (zbytek po celočíselném dělení)
- platí podobná pravidla jako v C/C++
	- $\bullet$  int / int  $\Rightarrow$  int
	- double / int  $\Rightarrow$  double
	- short / int  $\Rightarrow$  int

イロト イ押 トイヨ トイヨト

画

## Logické operátory

- logické součiny (AND):
	- $\circ$  & (nepodmíněný vždy se vyhodnotí oba operandy),
	- $\circ$  && (podmíněný líné vyhodnocování druhý operand se vyhodnotí, jen nelze-li o výsledku rozhodnout z hodnoty prvního)
- **•** logické součty (OR):
	- $\bullet$  | (nepodmíněný vždy se vyhodnotí oba operandy),
	- $\bullet$  || (podmíněný líné vyhodnocování druhý operand se vyhodnotí, jen nelze-li o výsledku rozhodnout z hodnoty prvního)
- negace (NOT):

 $\bullet$  !

イロトメ 御 トメ 君 トメ 君 トッ

Φ

Bitové<sup>-</sup>

- $\bullet$  součin &
- součet |
- exkluzivní součet (XOR) ^ (znak "stříška")
- negace (bitwise-NOT)  $\tilde{ }$  (znak "tilda")

Posuny:

- $\bullet$  vlevo  $<<$  o stanovený počet bitů
- vpravo  $\gt$  o stanovený počet bitů s respektováním znaménka
- $\bullet$  vpravo  $\gt$   $>$   $\circ$  o stanovený počet bitů bez respektování znaménka

イロト (押) イヨトイ

画

ヨッ

 $2Q$ 

## Operátor podmíněného výrazu ?:

Podmíněný výraz

- $\bullet$  Jediný ternární operátor
- $\bullet$  Platí-li první operand (má hodnotu true)  $\Rightarrow$ 
	- výsledkem je hodnota druhého operandu
	- jinak je výsledkem hodnota třetího operandu
- $\bullet$  Typ prvního operandu musí být boolean, typy druhého a třetího musí být přiřaditelné do výsledku.

**if (a > b) c = a - b; else c = b - a;**

**c = (a > b ? a - b : b - a);**

イロト (押) イヨトイ

 $\Omega$ 

## Relační (porovnávací) operátory

• Tyto lze použít na porovnávání primitivních hodnot:

 $0 < \leq \leq z \geq 0$ 

• Test na rovnost/nerovnost lze použít na porovnávání primitivních hodnot i objektů:

 $9 == 1 =$ 

- pozor na srovnávání floating-points čísel na rovnost: je třeba počítat s chybami zaokrouhlení; místo porovnání na přesnou rovnost raději používejme jistou toleranci: abs(expected-actual) < delta
- o pozor na porovnávání objektů: == vrací true jen při rovnosti odkazů, tj. jsou-li objekty identické!

イロト (押) イヨトイ

 $\Omega$ 

Co už víme ...

- Třídy popisují skupiny objektů podobných vlastností
- Třídy mohou mít tyto skupiny vlastností:
	- $\bullet$  Metody procedury/funkce, které pracují (především) s objekty této třídy
	- $\bullet$  Proměnné pojmenované datové prvky (hodnoty) uchovávané v každém objektu této třídy
- Vlastnosti jsou ve třídě "schované" (zapouzdřené)

**K ロ ▶ K 何 ▶ K ヨ ▶** 

 $\Omega$ 

Chceme modelovat následující skutečnost

- máme dopravce vlastnící dopravní prostředky
- · dopravce má zaměstnance, kteří mohou řídit dopravní prostředky
- · každý prostředek může být řízen některým ze zaměstnanců

イロト イ押ト イヨト

Φ

 $2Q$ 

### Příklad

}

```
public class Car {
    protected Driver drivenBy;
    public void DrivenBy(Driver d) {
        drivenBy = d;
    }
}
public class Driver {
    protected String name;
    protected Car driveCar;
    public void driveCar(Car c) {
        driveCar = cidriveCar.drivenBy(this);
    }
```
 $\langle \vert \bar{f} \vert \vert \rangle$   $\langle \vert \bar{f} \vert \rangle$   $\langle \vert \bar{f} \vert \rangle$   $\langle \vert \bar{f} \vert \rangle$ 

 $2Q$ 

э

```
modifik´atory class n´azevTˇr´ıdy [extends,
implements]
 \epsilon and \epsilon and \epsilon 
                       tˇelo tˇr´ıdy
                       // deklarace promˇenn´ych objektu
                       // deklarace metod
```
### Modifikátory

- public
- **O** private
- **O** protected
- o žádný

(ロトイ部)→(店)→(店)→

画

 $2Q$ 

Deklarace proměnné objektu má tvar: modifikátory Typ jméno;

např.: protected double castka;

Jmenné konvence

- $\bullet$  iména začínají malým písmenem
- nepoužíváme diakritiku (problémy s editory, přenositelností a kódováním znaků)
- $\bullet$  (raději ani český jazyk, angličtině rozumí "každý")
- je-li to složenina více slov, pak je nespojujeme podtržítkem, ale další začne velkým písmenem

イロト イ母ト イヨト

## Základní pojmy – Atributy objektu

Atribut vs. proměnná objektu

- reprezentují data zapouzdřená v objektu
- $\bullet$  Proměnná objektu
	- · implementační pohled
	- $\bullet$  získání/nastavení atributu  $\Rightarrow$  lze (teoreticky) přímo (nedoporučuje se)
- Atribut objektu
	- pohled z vyšší úrovně
	- atribut je vlastnost objektu
	- atribut není proměnná (i když je tak většinou realizován)
	- atribut datum (dd/mm/rr)  $\Rightarrow$  pocet sekund od LP 1970
	- atribut objem  $\Rightarrow$  součin tří hodnot
	- $\bullet$  získání/nastavení atributu  $\Rightarrow$  operace

イロト イ押 トイヨ トイヨト

Inicializace proměnné objektu (primitivní datový typ)

- **int capacity;**
- $\bullet$  capacity ==  $0$

Inicializace proměnné objektu (objektový typ)

- **Driver drivenBy;**
- drivenBy == null

K ロ ⊁ K 御 ⊁ K 君 ⊁ K 君 ⊁ …

 $\mathbb{B}$   $\Omega$
```
modifik´atory typ n´azev ( seznamFormPar )
 \mathbf{r} and \mathbf{r} and \mathbf{r} and \mathbf{r} and \mathbf{r} and \mathbf{r} and \mathbf{r} and \mathbf{r} and \mathbf{r} and \mathbf{r} and \mathbf{r} and \mathbf{r} and \mathbf{r} and \mathbf{r} and \mathbf{r} and \mathbf{r} and \mathbf{r} and 
                        tělo (výkonný kód) metody
```
 $seznamFormParam = type názevFormParametur, ...$ 

```
Např.:
public void prevedNa(Ucet kam, double castka)

  uber(castka);
  kam.pridej(castka);
ł
```
 $\mathbf{F}$   $\Omega$ 

Deklarace proměnné v metodě

- deklarace bez modifikátorů
- $\bullet$  nemá implicitní inicializaci

```
public void run(String name, Car car) 
   Driver d = collection.getDriver(name);
   d.driveCar(car);
ł
```
 $2Q$ 

## Předávání parametrů metodám

Hodnoty primitivních typů

● se předávají *hodnotou*, tj. hodnota se nakopíruje do lokální proměnné metody

Hodnoty objektových typů

● se předávají odkazem, tj. do lokální proměnné metody se nakopíruje odkaz na objekt – skutečný parametr

Pozn: ve skutečnosti se tedy parametry vždy předávají hodnotou, protože se buď předává kopie hodnoty primitivního typu, nebo kopie hodnoty odkazu (reference) na objekt.

**K ロ ▶ K 何 ▶ K ヨ ▶** 

 $\Omega$ 

Kód metody skončí jakmile

- dokončí poslední příkaz v těle metody nebo
- $\bullet$  dospěje k příkazu return

Metoda může při návratu vrátit hodnotu (chovat se jako funkce)

- $\bullet$  vrácenou hodnotu musíme uvést za příkazem  $return$
- typ vrácené hodnoty musíme v hlavičce metody deklarovat
- **•** nevrací-li metoda nic, pak musíme namísto typu vracené hodnoty psát void (v tomto případě se return nemusí uvádět)

Ukončení metody způsobí předání řízení

- $\bullet$  zpět volající metodě + předání případné hodnoty
- systému (JVM) v případě ukončení metody main

④ → ④ 至 → ④

画

 $2Q$ 

Přístup ke třídám i jejim prvkům lze (podobně jako např. v C++) regulovat:

- přístupem se rozumí jakékoli použití dané třídy, prvku, ...
- omezení přístupu je kontrolováno hned při překladu
- takto lze regulovat přístup staticky, mezi celými třídami, nikoli pro jednotlivé objekty

Granularita omezení přístupu

- přístup je v Javě regulován jednotlivě po prvcích
- $\bullet$  omezení přístupu je určeno uvedením jednoho z modifikátoru přístupu (access modifier) nebo neuvedením žádného

イロト イ押 トイヨ トイヨ トー

画

Typy omezení přístupu

- $\bullet$  public = veřejný
- $\bullet$  protected = chráněný
- $o$  private = soukromý
- $\bullet$  modifikátor neuveden  $\pm$  říká se lokální v balíku nebo chráněný v balíku nebo "přátelský"

Pro třídy:

- veřejné (*public*)
	- přístup k třídě není omezen
- neveřejné (*lokální v balíku*)
	- k třídě může přistupovat libovolná třída ze stejného balíku

**K ロ ト K 伊 ト K ヨ ト K** 

Pro vlastnosti tříd (proměnné/metody):

- veřejné (*public*)
- chráněné (*protected*)
	- o přístupné jen ze tříd stejného balíku a z podtříd (i když jsou v jiném balíku)
- neveřejné (*lokální v balíku*)
	- o přístupné jen ze tříd stejného balíku, už ale ne z podtříd umístěných v jiném balíku (nedoporučuje se)
- soukromé (*private*)
	- $\bullet$  přístupné jen v rámci třídy používá se častěji pro proměnné než metody
	- zneviditelníme i případným podtřídám

イロト (押) イヨトイ

 $QQ$ 

ヨッ

}

```
public class Car {
    protected int weight;
    protected int capacity;
    protected Driver drivenBy;
    public void DrivenBy(Driver d) {
        drivenBy = d;
    }
    public int getWeight() {
        return weight;
    }
    public int getCapacity() {
        return capacity;
    }
```
4 伊 ト 4 目 ト 4

画

ヨッ

 $2Q$ 

Voláním např. new Car() jsme použili:

- o operátor new, který vytvoří prázdný objekt a
- · volání konstruktoru, který prázdný objekt naplní počátečními údaji (daty).

Konstruktory

- Konstruktury jsou speciální metody volané při vytváření nových instancí dané třídy.
- Typicky se v konstruktoru naplní (inicializují) proměnné objektu.
- Konstruktory lze volat jen ve spojení s operátorem  $new k$ vytvoření nové instance třídy – nového objektu, eventuálně volat z jiného konstruktoru.

イロト イ押 トイヨ トイヨト

 $\Rightarrow$ 

### Implicitní konstruktor

Každá třídá má implicitní (bezparametrický) konstruktor

- $\bullet$  nemá žádné parametry
- $\bullet$  nemá žádný návratový typ!
- nemusí se deklarovat
- <code>dek</code>larace: <code>JmenoTridy()</code>  $\{\ldots\}$

```
public class Car 
       public Car() 
               ... the contract of the contract of the contract of the contract of the contract of the contract of the contract of

Použití: new Car();
```
Φ

∢ ロ ▶ ∢ 何 ▶ ∢ ヨ ▶ ∢

# Další konstruktory

Každá třída může mít další (jiné) konstruktory než implicitní

- $\bullet$  odlišují se parametry
- $\bullet$  nemají návratový typ
- o pokud se deklaruje alespoň jeden konstruktor, implicitní se již negeneruje!!

```
public class Car 
  public Car(int w) 
     weight = w;
  }
```
### Použití<sup>-</sup>

```
new Car(5000);
new Car(); 
                       \Leftrightarrow chyba!
```
イロト (押) イヨトイ

Φ

Pokud chceme deklarovat další konstruktory a současně používat implicitní, musíme ho také deklarovat!

```
public class Car 
                public Car() {\}\blacksquare . The contract of the contract of the contract of the contract of the contract of the contract of the contract of the contract of the contract of the contract of the contract of the contract of the contract of the 
                public Car(int w) 
                                weight = w;
                  \blacksquare . The contract of the contract of the contract of the contract of the contract of the contract of the contract of the contract of the contract of the contract of the contract of the contract of the contract of the 
 ł
Použití:
new Car(5000);
```

```
new Car(); 
                         \Leftarrow OK
```
**K ロ ト K 伊 ト K ヨ ト K** 

Φ

ヨッ

}

```
public class Car {
    protected int weight;
    protected int capacity;
    protected Driver drivenBy;
    protected int km;
    public Car(int weight, int capacity) \{ \ldots \}public int run(int km) {
        this.km += km;
        return price(km);
    }
    protected int price(int km) {
        // podle typu vozidla ...
    }
```
 $2Q$ 

ヨッ э

```
public class Car2 {
    protected int weight;
    protected int capacity;
    protected Driver drivenBy;
    protected int km;
    public Car(int weight, int capacity) \{ \ldots \}public int run(int km) {
        this.km += km;
        return price(km);
    }
    protected int price(int km) {
        // podle typu vozidla ...
    }
}
```
 $2Q$ 

### Dědičnost

- vyjadřuje hierarchický vztah mezi objekty
- definuje a vytváří objekty na základě již existujících objektů
	- · možnost sdílení chování bez nutnosti reimplementace
	- možnost rozšíření chování

Způsob vyjádření dědičnosti závisí na typu jazyku

• třídně založené jazyky (Java)  $\Rightarrow$  dědičnost tříd

**K ロ ▶ K 何 ▶ K ヨ ▶** 

# Dědičnost (třídně založené jazyky)

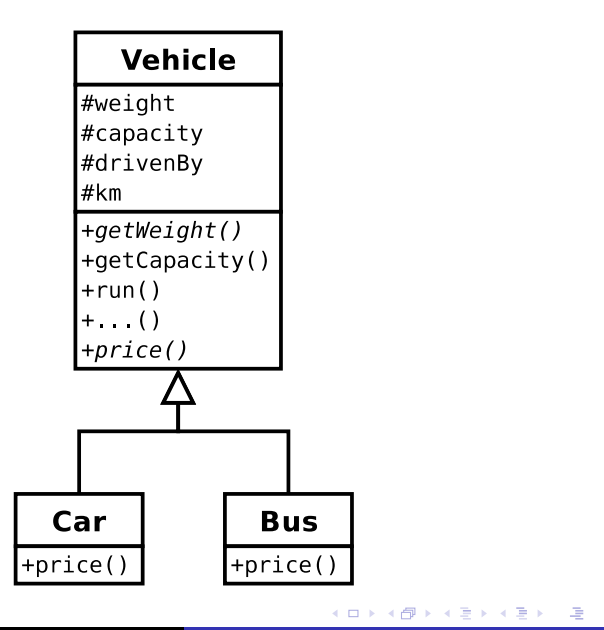

## Přepisování a přetěžování metod

Přepisování (overriding)

 $\bullet$  změna definice metody zadané v třídě T v některé z podřízených tříd

Přetěžování (overloading)

- $\bullet$  technika vícenásobné definice operace v jedné třídě.
- Java:

**prevedNa(Ucet u, int castka); prevedNa(Ucet u);**

· Smalltalk nezná přetěžování: **preved: castka na: u. prevedNa: u.**

K ロ ⊁ K 御 ⊁ K 君 ⊁ K 君 ⊁ …

 $\mathbb{B}$   $\Omega$ 

```
public class Vehicle {
    ...
}
public class Car extends Vehicle {
    protected int price(int km) {
        // podle osobniho auta ...
    }
}
public class Bus extends Vehicle {
    protected int price(int km) {
        // podle autobusu ...
    }
}
```
 $2Q$ 

净

### Dědičnost

- Sdílení chování.
- Specializace, rozšiřování funkčnosti třídy.
- · Odvození nové třídy od nějaké stávající
- $\bullet$  Odvozená (dceřinná) třída
	- má všechny vlastnosti nadtřídy
	- + vlastnosti uvedené přímo v deklaraci podtřídy
	- Konstruktory se nedědí!!!

**∢ ロ ▶ ∢ 伊 ▶ ∢** 

### Příklad

}

```
public class Vehicle {
    ...
    public Vehicle(int weight, int capacity) {
        this.weight = weight;
        this.capacity = capacity;
    }
}
public class Car extends Vehicle {
    // Funkcni, ovsem nevhodne (viz inic. obj.)!!
    public Car(int weight, int capacity) {
        this.weight = weight;
        this.capacity = capacity;
    }
    ...
```
 $\Rightarrow$ 

 $2Q$ 

#### Základní kroky

- 1 nalezení a vyvolání konstruktoru
- 2 vyvolání bezparametrického konstruktoru nadřazené třídy
- 3 inicializace instančních proměnných
- 4 provedení těla konstruktoru třídy

Ξ

4 伊 ト 4

```
B b = new B()
```

```
class Z 
    public Z() 
System.out.println("Kon. Z"); 
}
class A 
    public A() 
System.out.println("Kon. A"); 
ł
class B extends A \{Z \, z = new \, Z()public B() 
System.out.println("Kon. B"); 
ł
```
 $4$   $\overline{m}$   $\rightarrow$   $4$   $\overline{m}$   $\rightarrow$   $4$ 

 $\Rightarrow$ **B**  $298$ 

```
B b = new B()
```

```
class Z 
    public Z() 
System.out.println("Kon. Z"); 
}
class A 
    public A() 
System.out.println("Kon. A"); 
ł
class B extends A \{Z \, z = new \, Z()public B() 
System.out.println("Kon. B"); 
ł
```
 $4$   $\overline{m}$   $\rightarrow$   $4$   $\overline{m}$   $\rightarrow$   $4$ 

 $\Rightarrow$ **B**  $298$ 

```
B b = new B()class Z
```

```
public Z() 
System.out.println("Kon. Z"); 
}
class A 
    public A() 
System.out.println("Kon. A"); 
}
class B extends A \{Z \, z = new \, Z()public B() 
System.out.println("Kon. B"); 
ł
```
 $2990$ 

 $4$   $\overline{m}$   $\rightarrow$   $4$   $\overline{m}$   $\rightarrow$   $4$ 

 $\Rightarrow$ **B** 

```
B b = new B()
```

```
class Z 
    public Z() 
System.out.println("Kon. Z"); 
}
class A 
    public A() 
System.out.println("Kon. A"); 
ł
class B extends A 
   Z \, z = new \, Z();
    public B() 
System.out.println("Kon. B"); 
}
```
 $4$   $\overline{m}$   $\rightarrow$   $4$   $\overline{m}$   $\rightarrow$   $4$ 

画  $\Omega$ 

```
B b = new B()
```

```
class Z 
    public Z() 
System.out.println("Kon. Z"); 
}
class A 
    public A() 
System.out.println("Kon. A"); 
ł
class B extends A 
    Z \, z = \, \textbf{new} \, Z();
    public B() 
System.out.println("Kon. B"); 
}
```
Kon. A

 $4$   $\overline{m}$   $\rightarrow$   $4$   $\overline{m}$   $\rightarrow$   $4$ 

画  $200$ 

```
B b = new B()
```

```
class Z 
    public Z() 
System.out.println("Kon. Z"); 
}
class A 
    public A() 
System.out.println("Kon. A"); 
ł
class B extends A 
   Z \, z = new \, Z();
    public B() 
System.out.println("Kon. B"); 
}
```
Kon. A – **Kon. Z**

 $2990$ 

```
B b = new B()
```

```
class Z 
    public Z() 
System.out.println("Kon. Z"); 
}
class A 
    public A() 
System.out.println("Kon. A"); 
ł
class B extends A 
    Z \, z = new \, Z();
    public B() 
System.out.println("Kon. B"); 
}
Kon. A – Kon. Z – Kon. B
                                   K 伊 ト K ヨ ト
                                              画
                 Radek Kočí Seminář Java
```
 $200$ 

#### Možné modifikace

● lze volat jiný než bezparametrický konstruktor nadřazené třídy (musí být vždy na začátku konstruktoru potomka), např.

```
super(parametry)
```
● lze volat i jiný konstruktor třídy (musí být vždy na začátku konstruktoru), např.

this(parametry)

• bezparametrický (implicitní) konstruktor neexistuje, pokud existuje alespoň jeden jiný

super a this lze použít i pro volání metod nadřazené/dané třídy

イロト イ押 トイヨ トイヨト

画

```
public class Vehicle {
    ...
    public Vehicle(int weight, int capacity) {
        this.weight = weight;
        this.capacity = capacity;
    }
}
public class Car extends Vehicle {
    public Car() {
        super(2000, 5);
    }
    ...
}
```
す 何 ト す ヨ ト す ヨ ト

(B)  $QQ$  Pro ladění programů v Javě lze využít

- kontrolní tisky: System.err.println(...)
- řádkový debugger jdb
- integrovaný debugger v IDE
- speciální nástroje na záznam běhu balíků

Uvědomte si, že žádný nástroj za nás nevymyslí, JAK máme své třídy testovat. Pouze nám pomůže ke snadnějšímu sestavení a spuštění testu.

**K ロ ▶ K 何 ▶ K ヨ ▶** 

- standardní klíčové slovo (od JDK1.4) assert
	- o assert booleovský výraz
- $\bullet$  testovací nástroje typu JUnit (a varianty HttpUnit, ...)
	- metoda assertEquals()
	- metoda assertTrue()
	- $\bullet$ . . . .
	- http://junit.org/
- pokročilé nástroje na běhovou kontrolu platnosti invariantů, vstupních, výstupních a dalších podmínek
	- např. jass (Java with ASSertions),
	- $\bullet$

```
http://csd.informatik.uni-oldenburg.de/˜jass/
```
4 ロ > 4 何 > 4 ヨ > 4 ヨ > ニヨー りゅん

}

```
public class AssertDemo {
    public static void main(String args[]) {
        int x = 10;
        boolean enabled = false;
        assert enabled = true;
        System.out.println("Assertions are " +
             (enabled ? "enabled" : "disabled");
        assert x < 0: "x is not < 0";
    }
```
KAD → KET KET KET KAA

- přeložit s volbou -source 1.4
- spustit s volbou -ea (-enableassertions)
- $\bullet$  dojde-li za běhu programu k porušení podmínky stanovené za assert, vznikne běhová chyba (AssertionError) a program skončí

Φ

∢ ロ ▶ ∢ 何 ▶ ∢ ヨ ▶ ∢

 $2Q$ 

# Ladění programu – JUnit

#### Postup

- stáhnout si distribuci testovacího prostředí (stačí binární) http://junit.org
- nainstalovat  $JUnit$  (tj. rozbalit do adresáře)
- napsat testovací třídu (třídy) obvykle rozšiřují (dědí) třídu junit.framework.TestCase
- $\bullet$  testovací třída obsahuje metody
	- $\bullet$  metodu pro nastavení testu setUp()
	- $\bullet$  testovací metody testNeco()
	- $\bullet$  úklidovou metodu tearDown()
- $\bullet$  testovací třídu spustit v textovém nebo grafickém prostředí
	- $\bullet$  junit.textui.TestRunner
	- $\bullet$  junit.swingui.TestRunner
- testování zobrazí, které testovací metody případně selhaly

 $\mathbf{A} \equiv \mathbf{A} \times \mathbf{A} \equiv \mathbf{A} \times \mathbf{A}$ 

 $2990$ 

}

public class JUnitDemo extends TestCase { Zlomek x, y, z;

```
public void setUp() {
  x = new Zlomek(2,3);
   v = new Zlomek(4.6);
   z = new Zlomek(4,3);}
public void testRovna() {
   assertEquals("2/3 = 4/6.", x, y);
}
public void testSoucet() {
   Zlomek z = x.plus(y);
   assertEquals("2/3 + 4/6 = 4/3.", z, soucet);
}
```
◆ロト→何ト→ヨト→ヨト ヨーのQ(^
## Přístup k třídám z jiných balíků

- $\bullet$  tečková notace  $\overline{\textrm{junit}}$ .framework.TestCase
- $\bullet \Rightarrow$  zdlouhavé, kompikované
- $\bullet \Rightarrow$  import tr̃id

and the contract of the contract of the contract of the contract of the contract of the contract of the contract of

```
package junit.framework;
public class TestCase 
...
```

```
package homework1;
public class Test
       extends junit.framework.TestCase 
   homework1.histogram.Histogram h;
   h = new homework1.histogram.Histogram();
   ...
```
イロト イ押 トイヨ トイヨト

 $\mathbf{F}$   $\Omega$ 

- klauzule import package.třída
- klauzule import package.\*
- \* nezpřístupní třídy z podbalíků!!

package homework1; import junit.framework.TestCase;

public class Test extends TestCase {

ł

イロト (母) イヨトイ

画  $\Omega$ 

- $\bullet$  balík java.lang je vždy importován automaticky
- $\bullet$  třída java.lang. System

**K ロ ト K 伊 ト K ヨ ト K** 

画

∍

 $298$